## **2021**

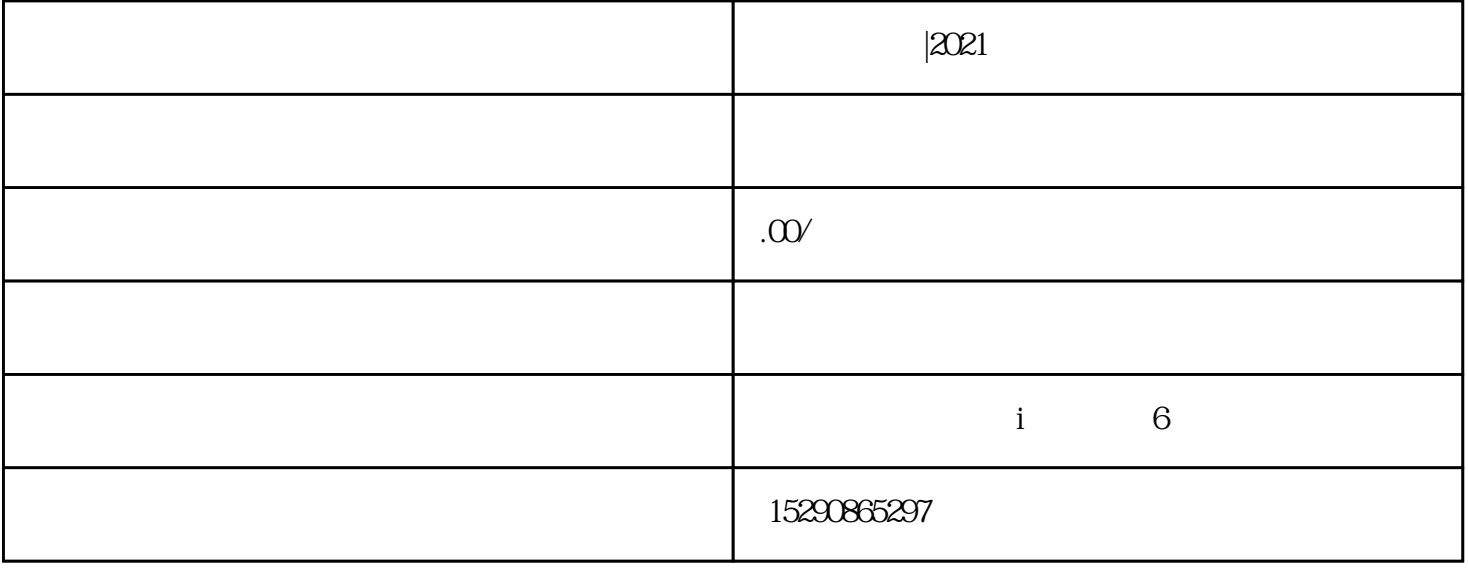

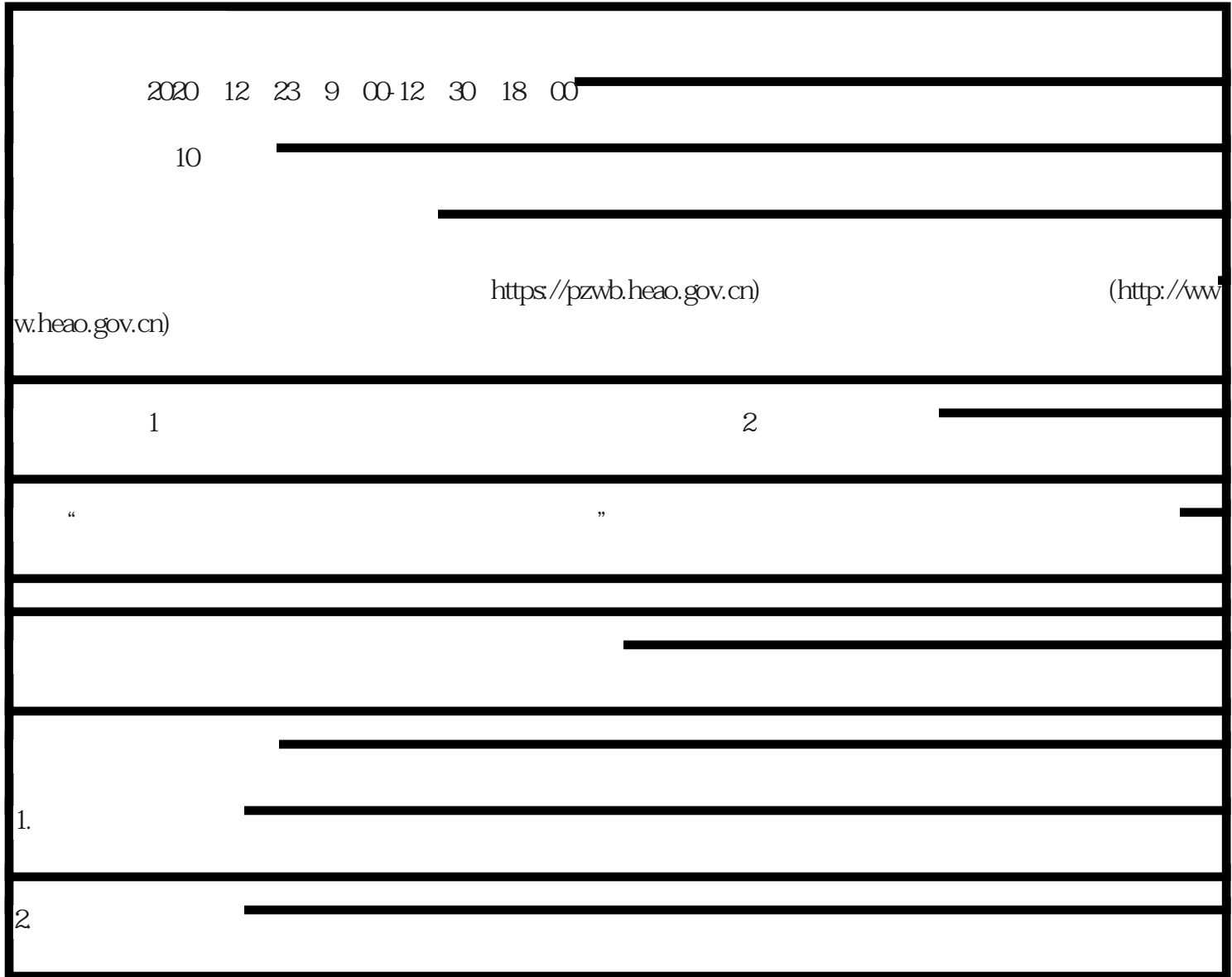

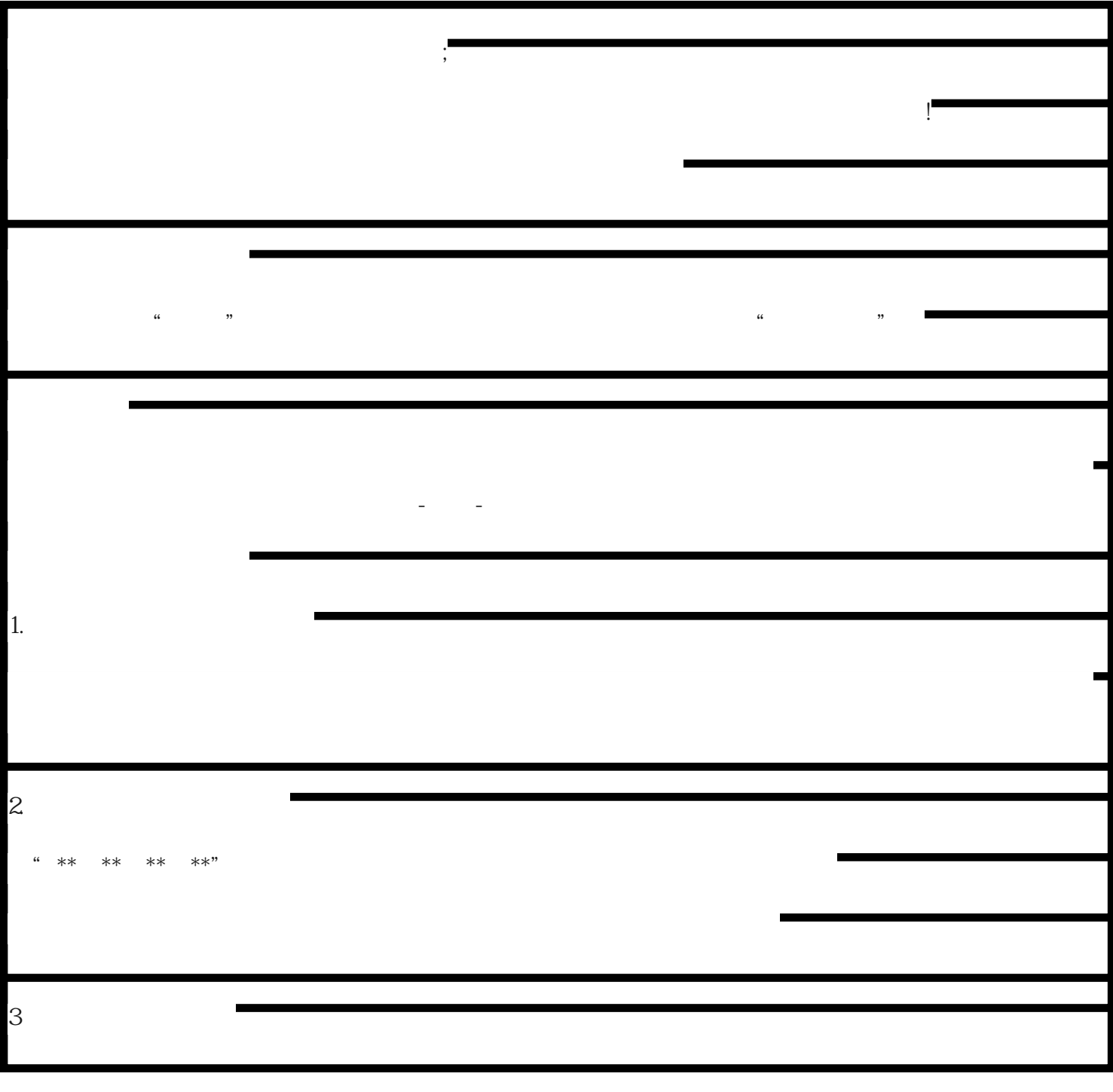

 $\mu$  $\frac{a}{\sqrt{a}}$ 

 $\frac{1}{2}$ ,  $\frac{1}{2}$ ,  $\frac{1}{2}$ ,

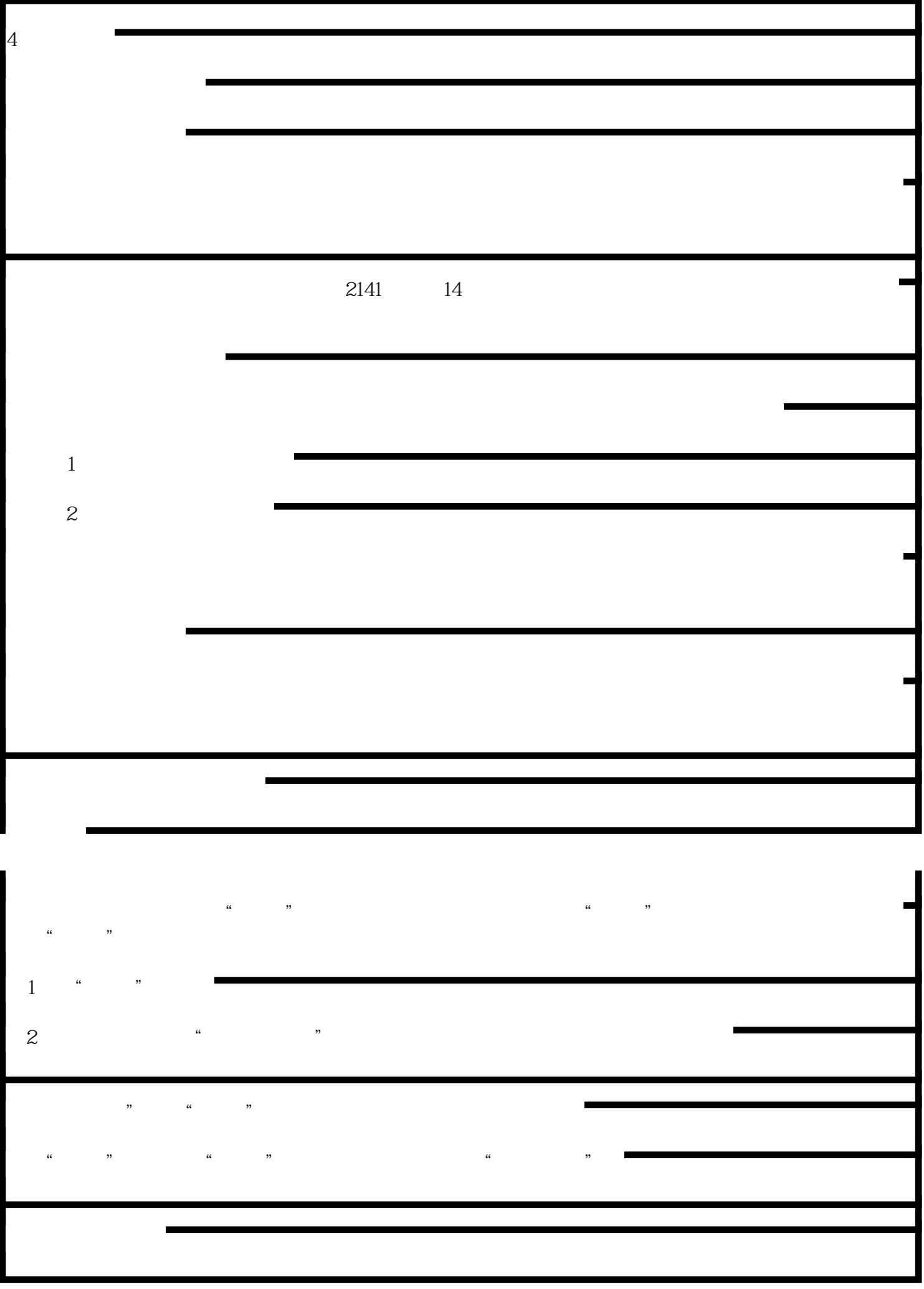

![](_page_3_Figure_0.jpeg)